## **Find installed software on client machine using CMPivot**

In this post, I will run a short script to get list of applications installed on a client machine. For this example, I will use client DC.

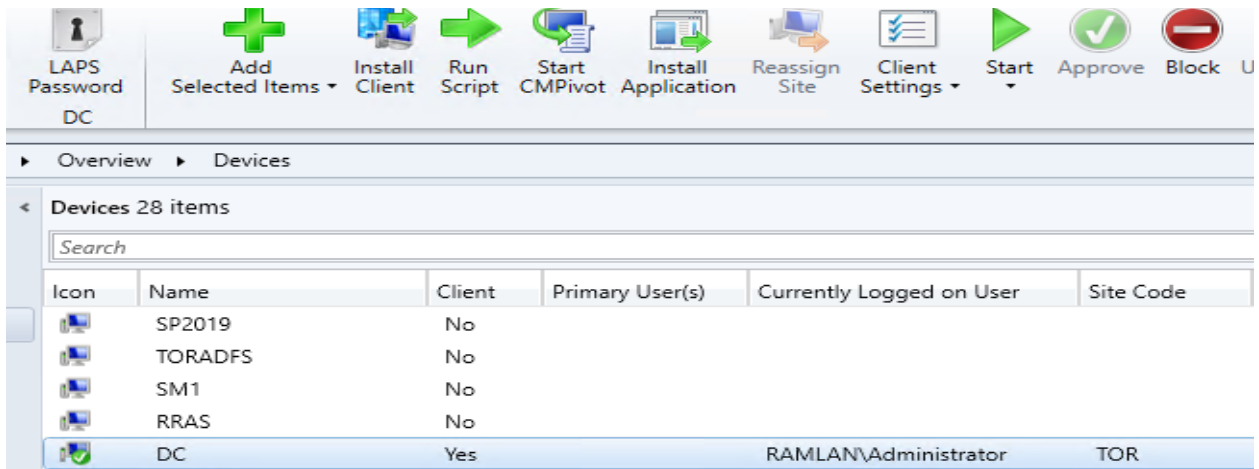

Select InstalledSoftware and click Run Query – After some time you will see the result.

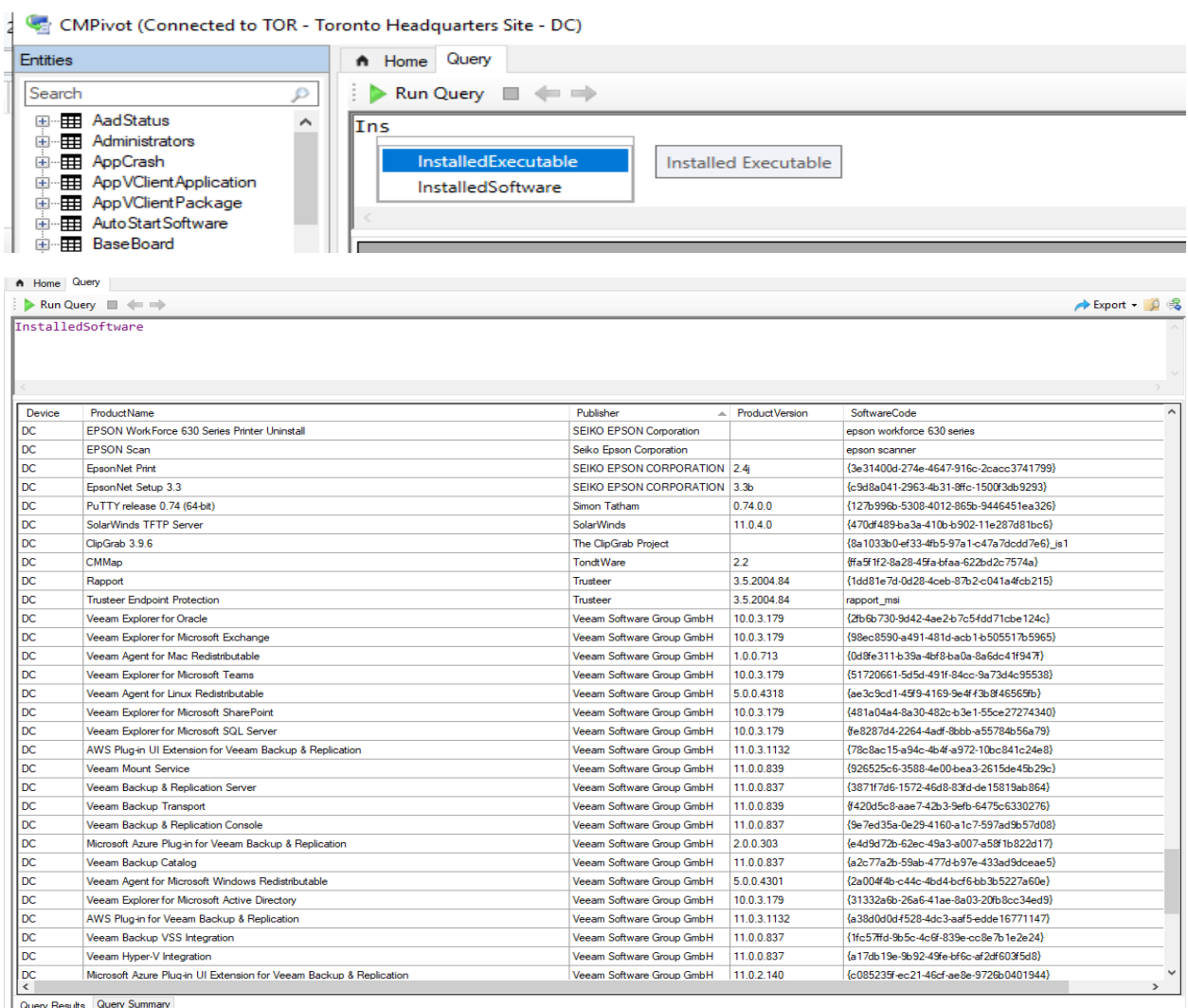

Query completed on 1 of 1 clients

ad (16801063) | DC | 251 objects

## If you want to run the query for a **specific device** – then use this command

## InstalledSoftware | Where Device == 'device name'

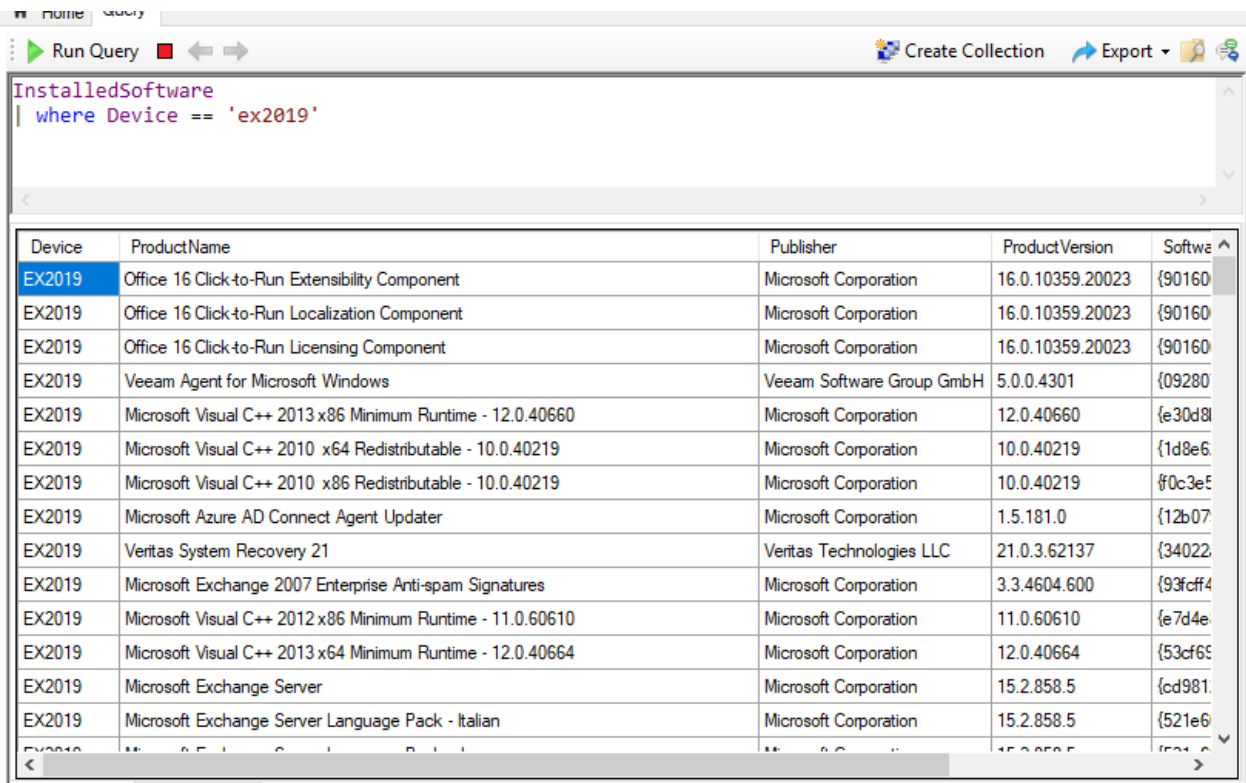

If you want to run a query for a **specific product** against a specific device

InstalledSoftware | where Device == 'DC' and ProductName == 'Visual Studio Professional 2019'

If you want to run a query for a **specific publisher** against a specific device

InstalledSoftware | where Device == 'DC' and Publisher contains 'Microsoft'

In addition to the above methods there are several alterations that you do in the query and find the installed software information.

Thanks

**Ram Lan 24th May 2021**